ETH是用区块链技术创造出来的一个系统,在这个系统可以安装各种软件,软件 的源代码上传到ETH系统中,这个软件运行的情况,输出是无法被外界干扰和篡改 的。

这么一看,ETH比BTC要复杂一点,BTC最初可以保证底层账本不受外界影响,ET H是保障其系统中运行的程序和输出不受外界影响。

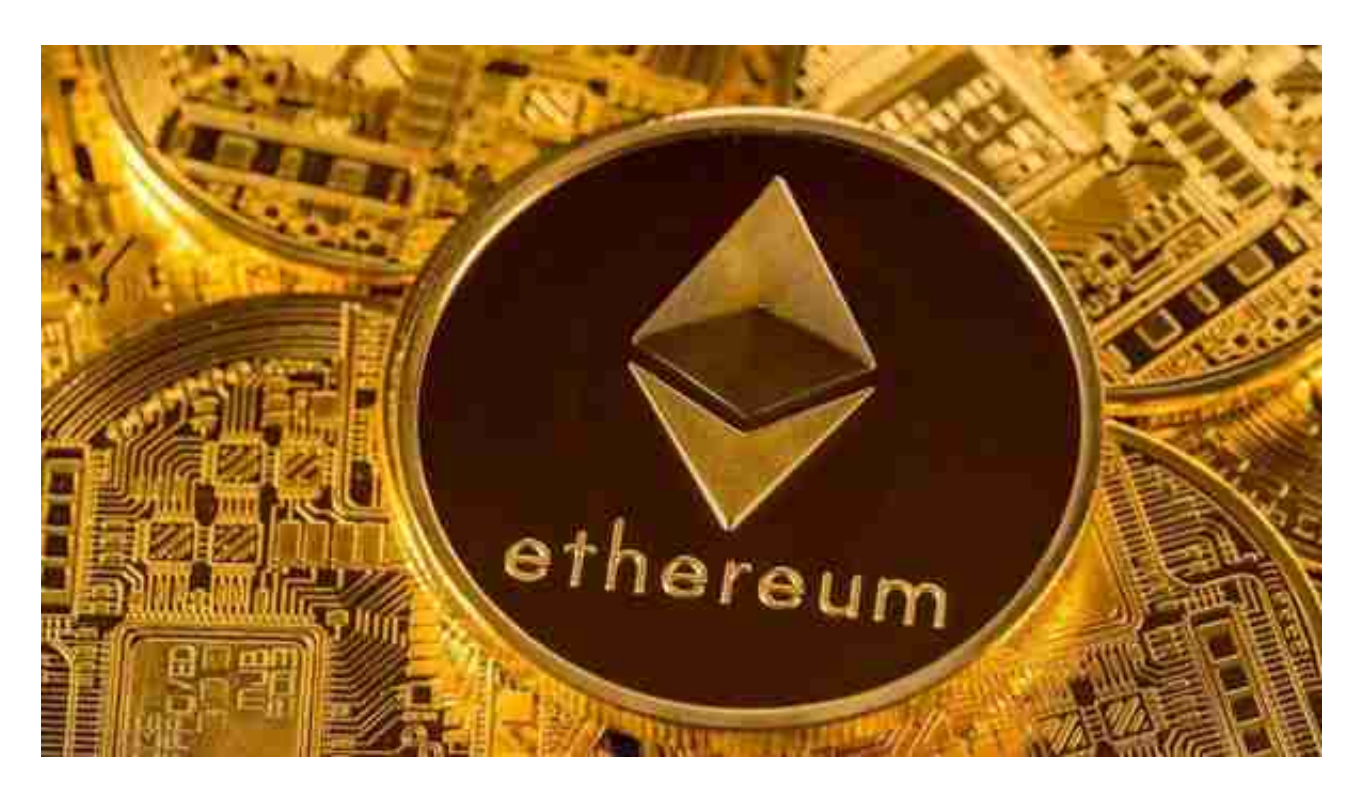

好的,ETH这个系统如何运行程序?

 一般来说我们购买国外的VPS,使用ssh进行登录,登录之后我可以对VPS上的程 序进行管理,那么如果我这台国外VPS所在的机房被毁了,那么我服务器里的数据 也就没了。

 而在ETH系统中,我把程序部署到ETH上去,ETH系统通过全球的ETH节点形成了 ETH集群,这个机制通过分配算力进行调整,但是在外部人看来,这个部署在ETH 上的程序和部署在国外VPS上的程序没什么不同,只是服务器的组织形式不同。

那么ETH2.0要如何购买,要从正规比特币交易网站下载交易平台。

 Bitget APP是一款方便用户进行数字货币交易的工具,用户可以在手机上随时随 地进行交易。下载和安装Bitget APP非常简单,只需要在应用商店搜索或者在官网 上下载即可。注册和登录Bitget账号后,用户可以进行数字货币的交易、充值、提

现等操作。

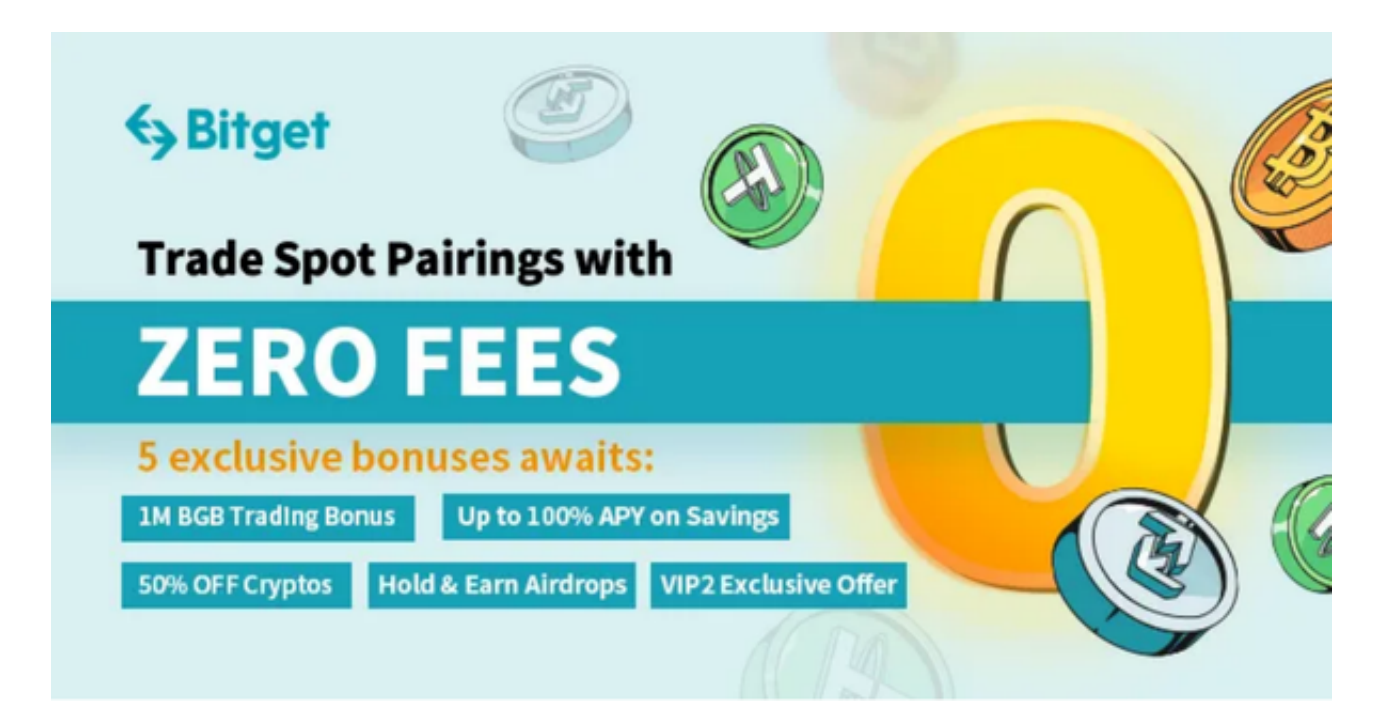

 注册并实名认证:在使用Bitget交易平台之前,需要进行注册并进行实名认证。在 注册时,需要输入真实姓名、身份证号码和联系方式等个人信息,并上传相关证明 文件进行实名认证。实名认证的成功与否直接影响到账户的使用和交易的安全性。

 2. 充值数字资产:认证成功后,需要在平台上进行数字资产充值才能进行数字资 产交易。进入资金管理页面,选择充值方式并按提示操作即可。

 3. 了解交易规则:在进行数字资产交易之前,需要了解Bitget平台的各种交易规 则,如交易时间、交易手续费、交易限额、交易对等信息。

 4. 选择交易对并进行交易:在进行数字资产交易时,需要选择交易对和交易方式 。Bitget平台提供了多种数字资产交易方式,包括现货交易、杠杆交易和期货交易 等。用户可以根据自身需求来选择相应的交易方式和交易对。在进行交易前,需要 认真分析市场的走势和交易策略,避免高风险操作。

5. 合理设置止盈止损和风险管理策略: 在数字资产交易中, 股票行情易波动, 有 可能出现高收益或高风险的情况。因此,在进行数字资产交易时,需要合理设置止 盈止损并制定科学的风险管理策略,避免过度杠杆和过度放大风险。